## שימוש במקלדת ובעכבר

 כבר Magic Keyboard-וה Magic Mouse-ה מקושרים ל-iMac. להפעלה, יש להזיז את מתג ההפעלה/כיבוי כך שיופיע צבע ירוק. כדי לטעון או לקשור אותם שוב, יש להשתמש בכבל C-USB ל-Lightning הכלול.

לקבלת מידע נוסף אודות ההגדרה והשימוש ב-iMac, יש להוריד *את המדריך Essentials iMac* .[support.apple.com/he-il/guide/imac/welcome/mac](http://support.apple.com/he-il/guide/imac/welcome/mac) בכתובת

לקבלת מידע תמיכה מפורט, יש לעבור אל support.apple.com/en-euro/mac/imac. .[support.apple.com/en-il/contact](http://support.apple.com/en-il/contact) א עבור/י אל hpple אל העבור אל לפנות אל

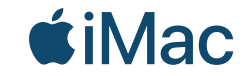

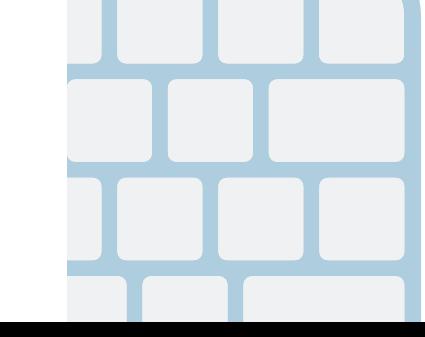

לא כל המאפיינים זמינים בכל האזורים. .Inc Apple 2021 © כל הזכויות שמורות. Designed by Apple in California. Printed in XXXX. HB034-04541-B

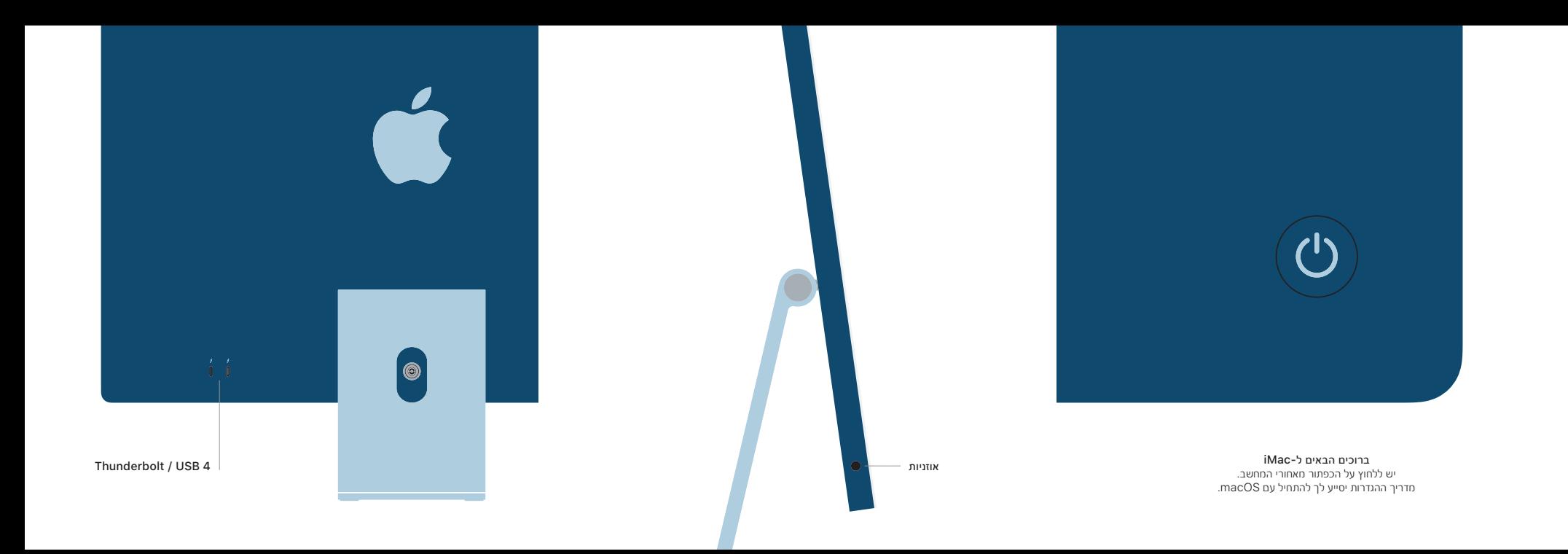